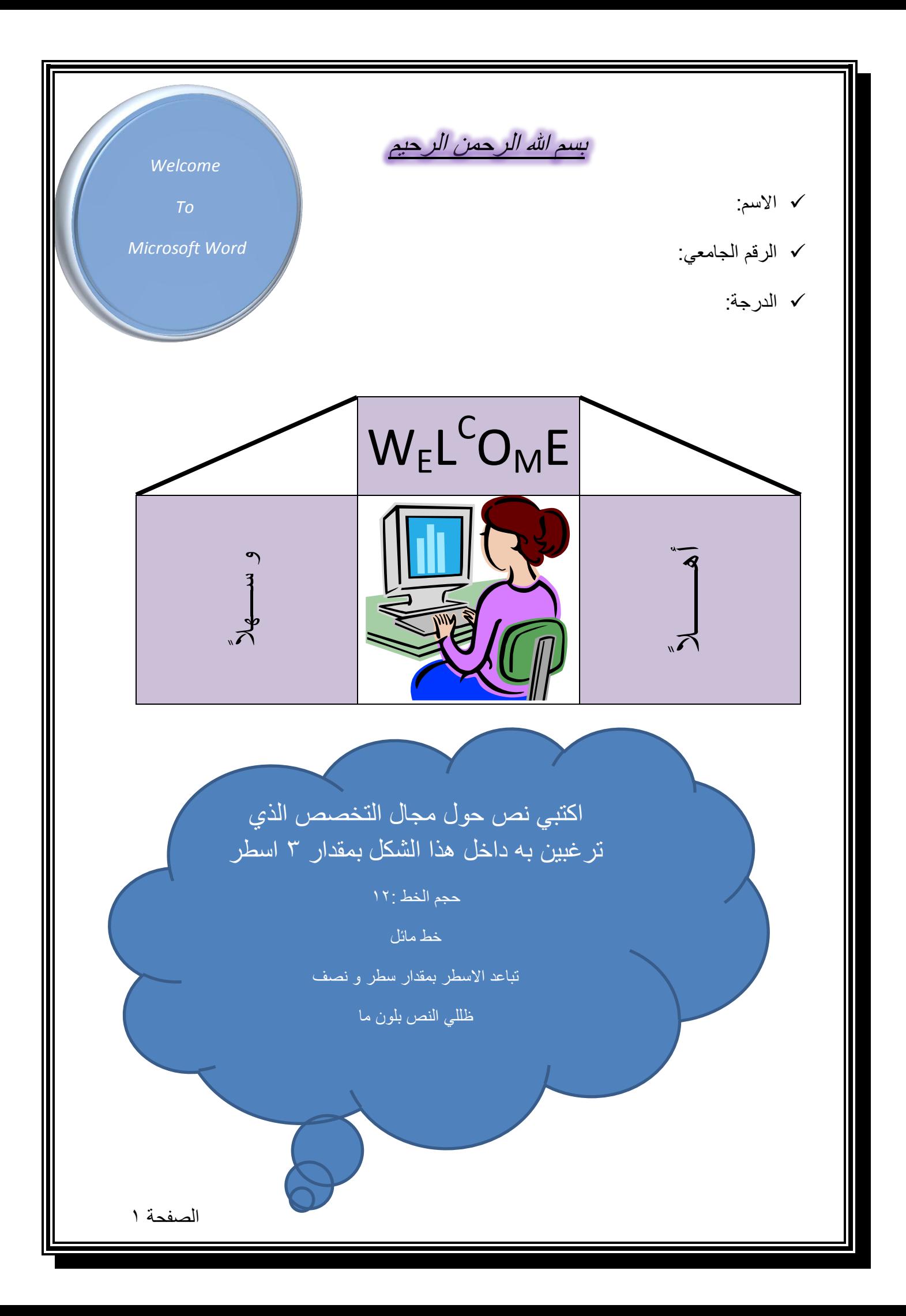

## ورقة عمل WORD-MS

صممي النموذج المرفق لينتج معك نفس التصميم مراعية طباعة اسمك الرباعي و رقمك الجامعي في التعداد النقطي ، و طباعة نص خاص برغبتك التخصصية داخل شكل الغيمة من 3 اسطر مراعية تطبيق جميع التنسيقات .

## موعد التسليم : في بداية محاضرة االسبوع السابع.